## **Практикум: лабораторна робота 3 ДОСЛІДЖЕННЯ БІЗНЕС-ПРОЦЕСІВ ЗА ДОПОМОГОЮ ІНСТРУМЕНТІВ АНАЛІЗУ ДАНИХ В MS EXCEL**

**Мета:** отримати навички застосування інструментів апроксимації даних для дослідження бізнес-процесів, технології побудови ліній тренду, багатофакторної регресії та оцінки достовірності отриманих моделей. **Час:** 4 години.

## **Завдання частина 1**

**1.** Підприємство вирощує цукровий буряк. Залежність рівня врожайності культури від витрат на 1 га землі наведена в табл. 3.1. Виконати лінійну регресію, використовуючи функції SLOPE (НАХИЛ), INTERSEPT (ВІДРІЗОК), RSQ (КВПИРСОН) і записати рівняння. Додати праворуч таблиці стовпчики розрахункових значень урожайності на основі рівняння лінійної регресії та її відхилень. Побудувати графіки урожайності та її відхилень.

Таблиня 3.1

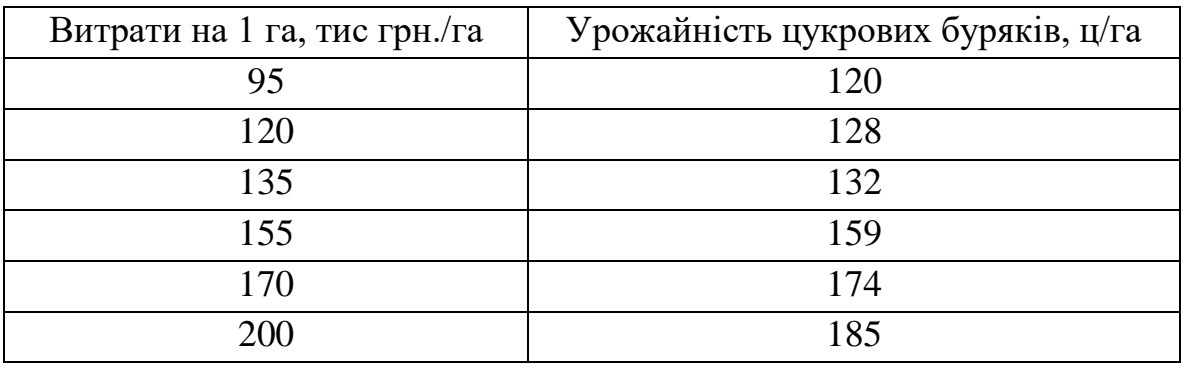

**2.** Відомі обсяг інвестицій і трудомісткість переробки сировини на сільськогосподарському підприємстві (табл. 3.2). Побудувати лінії тренду (лінійна, експоненціальна, поліноміальна), визначити рівняння і їх коефіцієнти достовірності. Встановити найкращу криву апроксимації.

Таблиця 3.2

| 1НВестицій, млн.<br>IDH<br>OOCAT |  |  |  | -- | - | ∠∪ |
|----------------------------------|--|--|--|----|---|----|
| І рудомісткість,<br>люд.-год.    |  |  |  |    |   |    |

**3.** В табл. 3.3 наведена статистика обсягів грошових надходжень на рахунок приватної фірми на перші 16 днів місяця. Скласти прогноз очікуваних грошових надходжень на наступні 5 днів за допомогою: 1) поліноміальної апроксимації третього степеню; 2) степеневої апроксимації.

Таблиця 3.3

| День                         |     | -   | $\sqrt{2}$ |     |     | ⌒   |     | ი<br>о | 9   | 10  | 44  | 12<br>. . | 13  | 14  | 15  | 16  |
|------------------------------|-----|-----|------------|-----|-----|-----|-----|--------|-----|-----|-----|-----------|-----|-----|-----|-----|
| Обсяги<br>надходжень,<br>грн | 677 | 625 | 514        | 499 | 343 | 226 | 278 | 205    | 184 | 269 | 299 | 387       | 461 | 498 | 375 | 370 |

**4.** Сільськогосподарське підприємство вирощує пшеницю, відомі обсяги продажу вирощеної продукції у 2002 – 2013 рр. Виконати апроксимацію статистичних даних (лінійну, логарифмічну, поліноміальну другої степені, степеневу і експоненціальну). Розрахувати теоретичні значення обсягів продажу і контрольну суму за період, який аналізується. Порівняти значення контрольної суми для різних видів апроксимуючих функцій і статистичних даних та значення коефіцієнта детермінації. Результати розрахунків оформити як показано на рис. 3.1.

|    | A                | B        | Ċ             | D                             | E            | F             | G         | н               |  |  |  |  |  |
|----|------------------|----------|---------------|-------------------------------|--------------|---------------|-----------|-----------------|--|--|--|--|--|
| 1  |                  |          |               | Прогнозування об'єму продажів |              |               |           |                 |  |  |  |  |  |
| 2  |                  |          |               | Мітки трендів на діаграмах    |              |               |           |                 |  |  |  |  |  |
| з  | y=               |          |               | 4,4182x+145,8                 |              |               |           |                 |  |  |  |  |  |
| 4  | $R^2=$           |          |               | 0,53                          |              |               |           |                 |  |  |  |  |  |
| 5  | Статистичні дані |          |               | Теоретичні дані               |              |               |           |                 |  |  |  |  |  |
| 6  |                  | Pik      | Об'єм продаж  | лінійна                       | логарифмічна | поліноміальна | степенева | експоненціальна |  |  |  |  |  |
| 7  | 1                | 2002     | 149           | =3.9685*\$A\$7+147.62         |              |               |           |                 |  |  |  |  |  |
| 8  | 2                | 2003     | 145           |                               |              |               |           |                 |  |  |  |  |  |
| 9  | з                | 2004     | 168           |                               |              |               |           |                 |  |  |  |  |  |
| 10 | 14               | 2005     | 146           |                               |              |               |           |                 |  |  |  |  |  |
| 11 | 5                | 2006     | 177           |                               |              |               |           |                 |  |  |  |  |  |
| 12 | 6                | 2007     | 176           |                               |              |               |           |                 |  |  |  |  |  |
| 13 | 7                | 2008     | 190           |                               |              |               |           |                 |  |  |  |  |  |
| 14 | 8                | 2009     | 186           |                               |              |               |           |                 |  |  |  |  |  |
| 15 | 9                | 2010     | 176           |                               |              |               |           |                 |  |  |  |  |  |
| 16 | 10               | 2011     | 211           |                               |              |               |           |                 |  |  |  |  |  |
| 17 | 11               | 2012     | 170           |                               |              |               |           |                 |  |  |  |  |  |
| 18 | 12               | 2013     | 187           |                               |              |               |           |                 |  |  |  |  |  |
|    |                  | Контроль |               |                               |              |               |           |                 |  |  |  |  |  |
| 19 |                  | на сума  | =CYMM(C7:C18) |                               |              |               |           |                 |  |  |  |  |  |

Рис. 3.1.

## **Завдання частина 2**

**5.** Відома залежність прибутку підприємства, яке виробляє продукцію *y* від продуктивності праці 1 *x* , обсягу інвестицій 2 *x* (табл. 4.1). Виконати лінійну регресію багатофакторної задачі засобами із використанням функції LINEST (ЛИНЕЙН). Записати рівняння лінійної регресії і оцінити його достовірність.

Таблиця 4.1

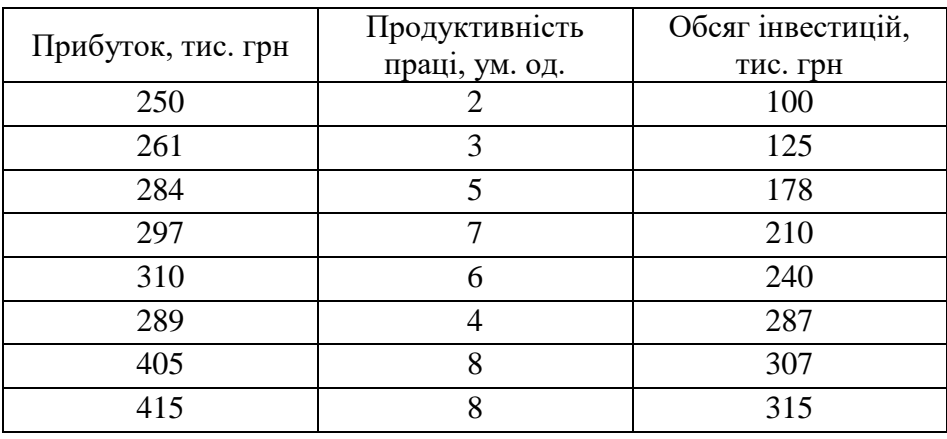

**6.** Виконати попереднє завдання за умови, що коефіцієнт рівняння лінійної регресії <sup>a<sub>0</sub> = 0</sup> (для функції LINEST (ЛИНЕЙН)).

**7.** Необхідно виконати дослідження впливу витрат підприємства на отримання прибутку шляхом побудови багатофакторного регресійного рівняння. Для цього використати функцію MS Excel LINEST (ЛИНЕЙН). Початкові дані наведені в табл. 4.2.

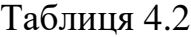

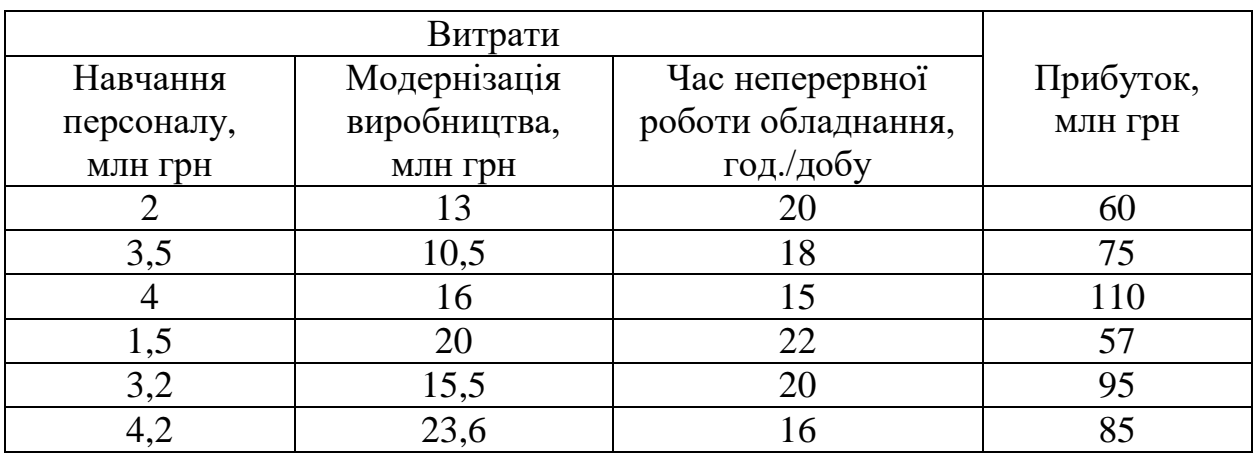

**8.** Розв'язати задачі 5 і 7 засобами "Пакета аналізу", "Регресія". Порівняти результати. Записати точкові та інтервальні оцінки розрахованих коефіцієнтів.

Зробити висновки.